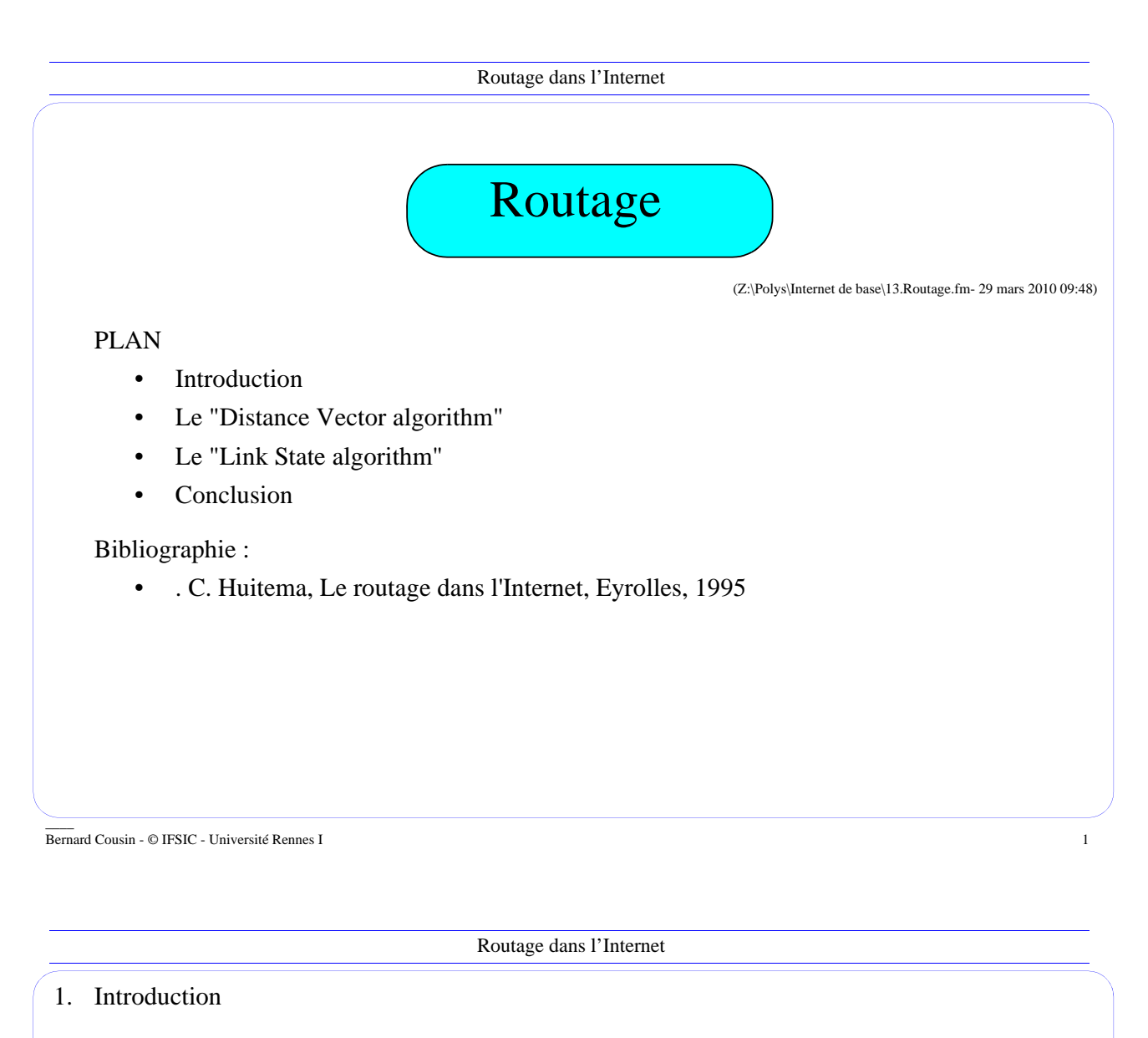

# 1.1. Présentation

Le Routage est composée de 2 fonctions essentielles :

- L'acheminement ("datagram forwarding"),
- La mise à jour des tables de routage

## Acheminement :

.

- réception d'un datagramme
- consultation de la table de routage qui indique le meilleur chemin
- retransmission du datagramme

#### Mise à jour des table de routage

- protocole de mise à jour des tables de routage

2. Les deux classes de protocoles de routage

Deux grandes classes de protocoles existent :

- Distance vector algorithm
- Link state algorithm

\_\_\_\_ Bernard Cousin - © IFSIC - Université Rennes I 3

Routage dans l'Internet

### 2.1. "Distance vector algorithm"

Algorithme réparti de calcul du plus court chemin :

- décrit par [Bellman & Ford 1957]
- amélioré par [Ford & Fulkerson 1962]

Caractéristiques

- algorithme simple
- métrique simple : *hop count*
- vitesse de convergence faible
	- . pas recommandé pour les réseaux moyens à grands

## Principe de fonctionnement

- diffuse un extrait des meilleurs chemins,
	- . sous la forme d'un vecteur
	- . où chaque entrée correspond à une destination
	- . et contient une distance
- entre voisins directs (de proche en proche)

Implémentation : RIP-2 : RFC 1388 - juin 1993

 $\equiv$ 

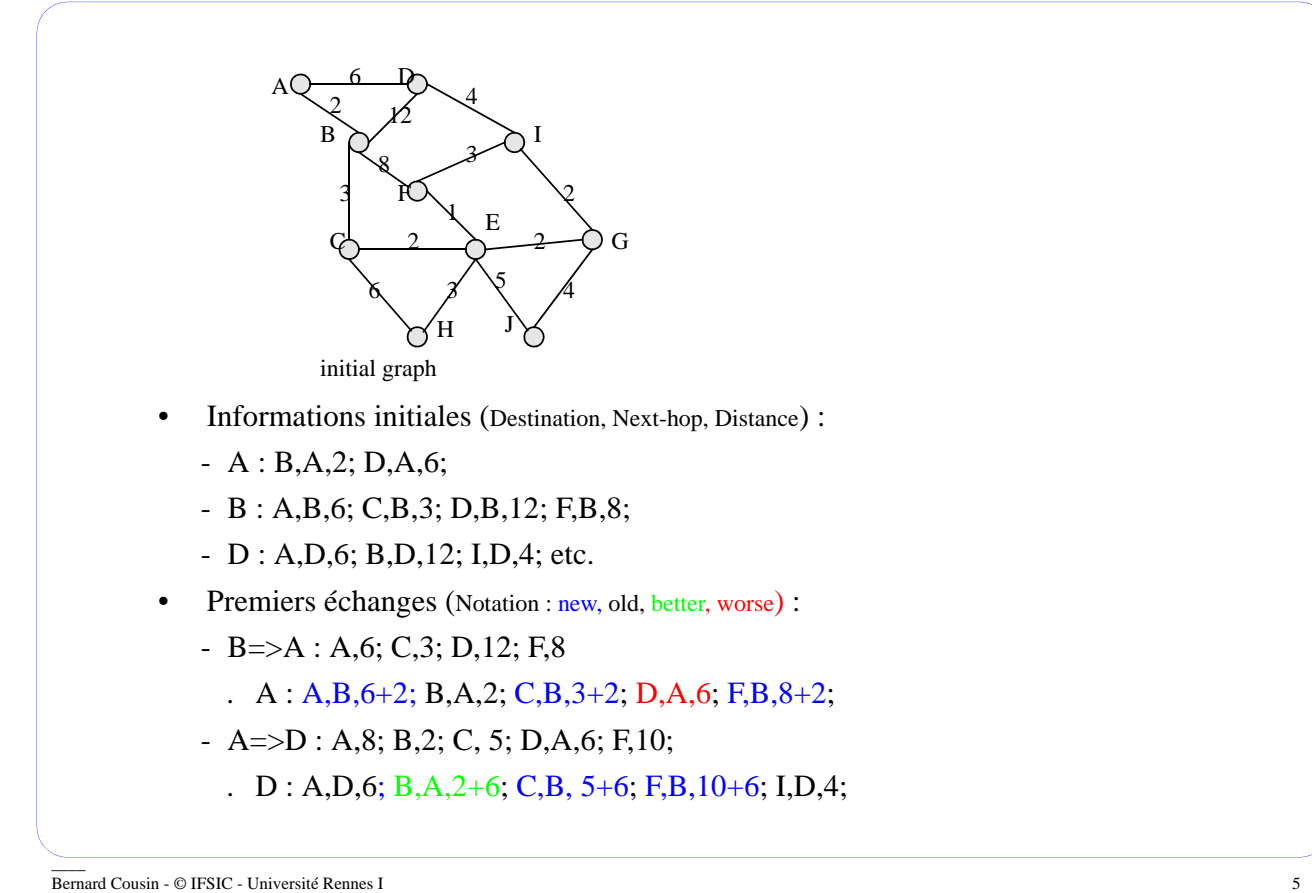

Routage dans l'Internet

## 2.2. "Link state algorithm"

#### Caractéristiques

- algorithme simple
- performant ("Routing areas")
- adaptable ("Traffic Engineering")

Principes : algorithme ayant deux phases :

- échange entre tous les routeurs de leur connaissance sur les liaisons (locales) du réseau
	- chaque routeur obtient la topologie du réseau
- calcul local par chaque routeur, des meilleurs chemins vers toutes les destinations (à partir de la toplogie obtenue lors de la phase précédente)
	- utilisation de l'algorithme de calcul de Dijkstra 1959 : *Shortest Path First*

#### Implémentation:

- OSPF ("Open Shortest Path First") - RFC 2328 (avril 1998)

 $\equiv$ 

- Configurations initiales :
	- A :A-B,2; A-D,6;
	- B : B-A,2, B-C,3; B-D,12;
	- D : D-A,6; D-B,12; D-I,4;
- Premiers échanges :
	- $-B = > A : B-A, 2, B-C, 3; B-D, 12;$ 
		- . A : A-B,2; A-D,6; B-C,3; B-D,12;

Determination of shortest paths from a node to every network node

- build a tree whose root is the initial node
- append the link which connects a new node and which has the shortest path

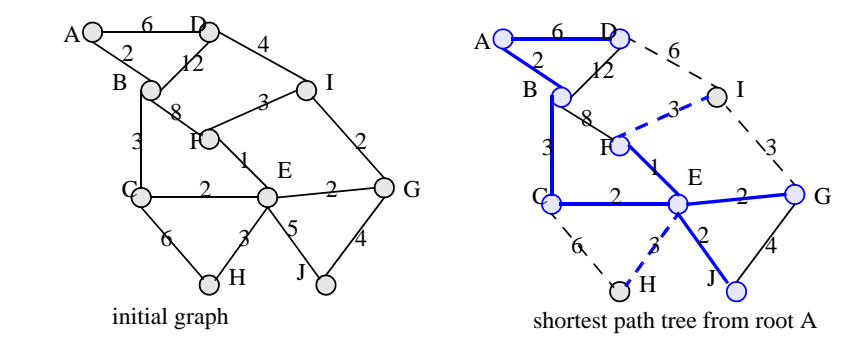

\_\_\_\_ Bernard Cousin - © IFSIC - Université Rennes I 7

Routage dans l'Internet

### 3. Conclusion

Deux types de domaine d'application des algorithmes de routage dans l'Internet

- Domaine de routage interne ("Autonomous System")
	- le domaine de routage d'une entreprise
	- utilise un "Interior Gateway Protocol"
		- . par exemple : OSPF ou RIP
- Domaine de routage externe :
	- interconnexion des A.S entre eux
	- utilise un "Exterior Gateway Protocol"
		- . par exemple : BGP.

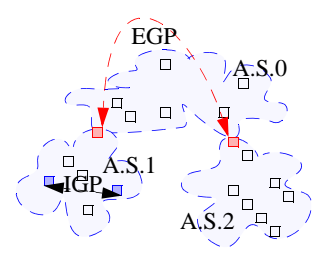

 $\equiv$ 

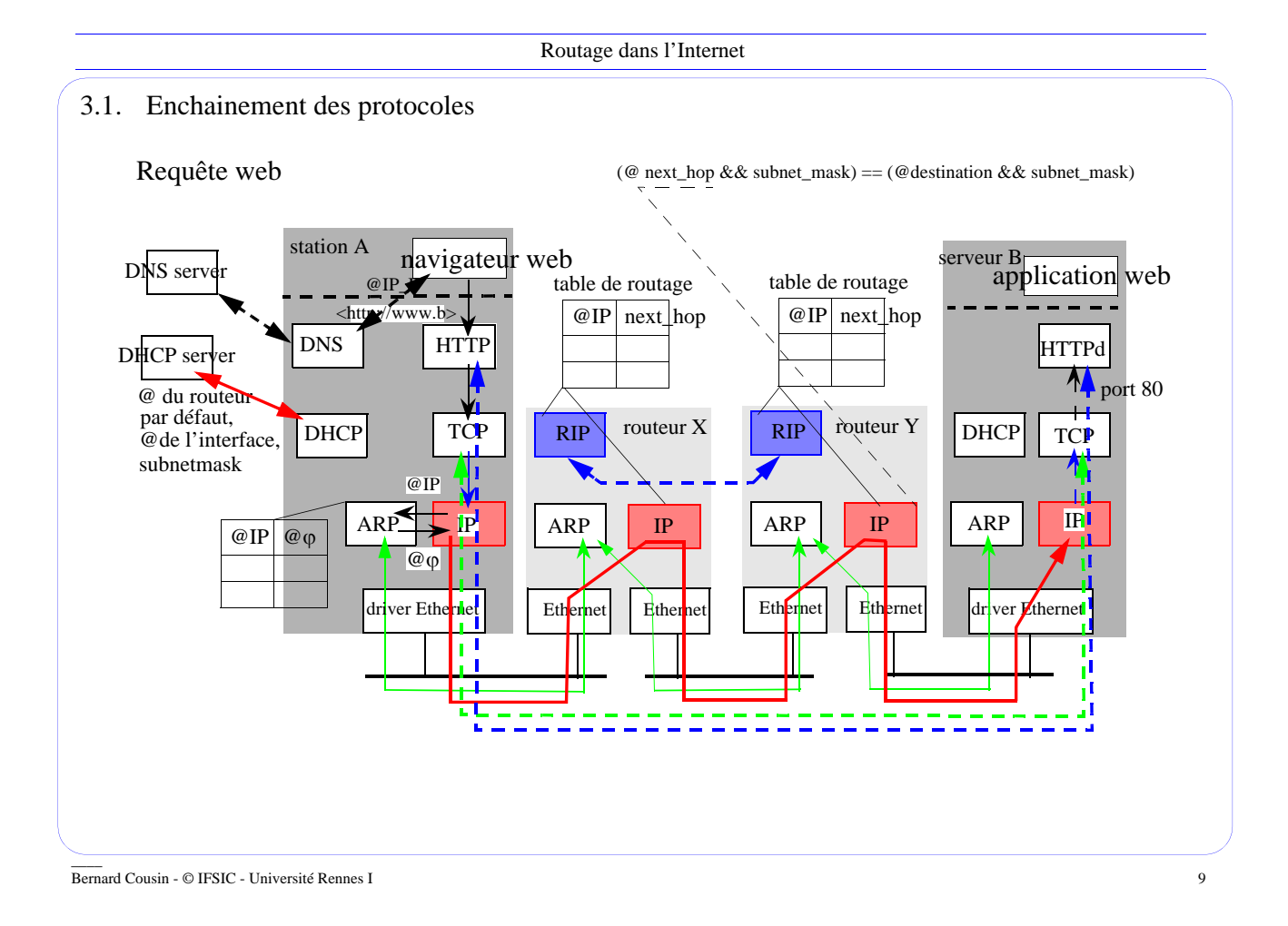